Word 97 100

- 13 ISBN 9787302030973
- 10 ISBN 7302030979

作者:温学颖,等

出版时间:1998-10

页数:131

版权说明:本站所提供下载的PDF图书仅提供预览和简介以及在线试读,请支持正版图书。

## www.tushu111.com

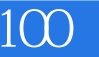

Word Office

重讲解如何解决Word97使用中遇到的疑难问题,同时兼顾Word其他版本

Word

 $\frac{1}{1}$ 1.纸张大小确定后,调整每行中的字符数受到限制怎么办?  $2.$  $3 \thinspace$  $4.$  $5\,$  $6.$ 7.如何给页面内容加上边框? 8. " "  $\frac{2}{9}$  $9.$ 10. 11.  $12.$  $13.$ 14.  $\frac{15}{16}$ 16. **16.**  $17.$  $\frac{3}{18}$ 18.如何调整各种缩进格式的缩进量? 19.如何设置段落编号与正文之间的距离?  $20.$ 21.<br>22.  $22.$  $\frac{23}{24}$  $24.$  $25.$  $26.$ 27.  $\alpha$  $28$  $29.$  $30.$  $31.$  $32.$  $33.$  $34.$  $35.$  $36.$  $37.$ 第4章 格式处理  $38$ 39.<br>40.  $40.$  $41.$ 42.如何对分节符进行复制?

 $43.$ 44. 45.<br>46.  $46.$ 47. 第5章 图形图像处理 48. 49.<br>50.  $50.$  $51.$  $52.$ 53.如何设置图文框的边框和底纹?  $54.$  $55.$ 第6章 项目符号和编号  $56.$  $57.$ 58.如何改变原有的编号符号?  $59.$  $60.$  $61.$  $62.$  $63.$  $64.$  $65.$  $66.$ 67.  $<sub>7</sub>$ </sub> 68.<br>69.  $69.$  $70.$ 71. 72. 73. 第8章 处理脚注与尾注  $74.$  $75.$ 76.如何处理脚注和尾注间的转换? 9<br>77.  $77.$ 78.如何加快输入公式的速度? 79.如何对齐公式和设置公式的间距?  $80.$ 81. 82.Word, Excel, Access<br>83.  $83.$ 84.如何使表格的列宽实现自动匹配?  $\frac{10}{85}$ Word

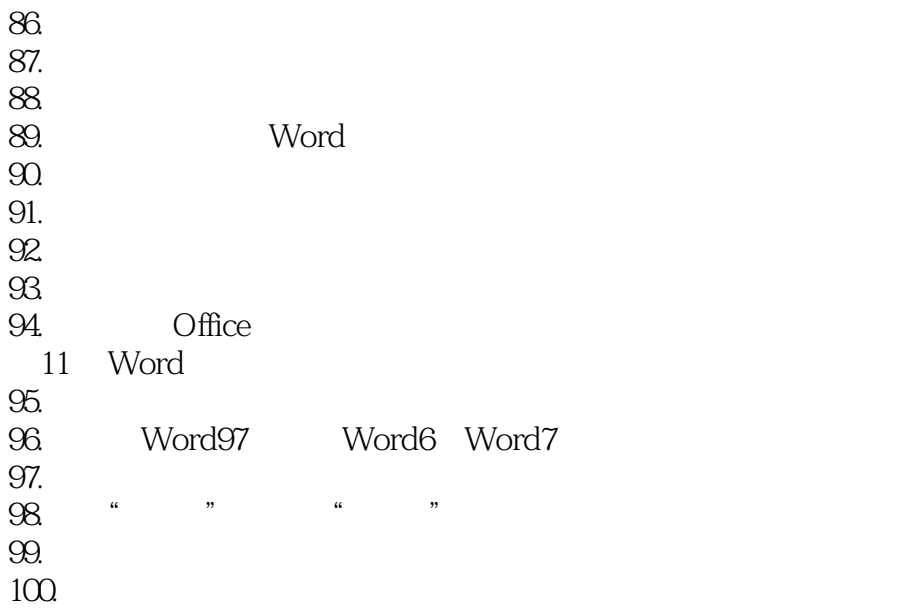

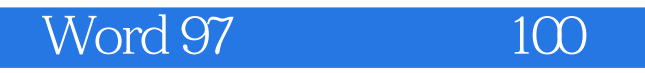

本站所提供下载的PDF图书仅提供预览和简介,请支持正版图书。

:www.tushu111.com